## **SATPREP**

Assignment : Conversion of Co-ordinates cartesian to polar

Date\_\_\_\_\_\_\_\_\_\_\_\_\_\_\_\_

**Convert each pair of polar coordinates to rectangular coordinates.**

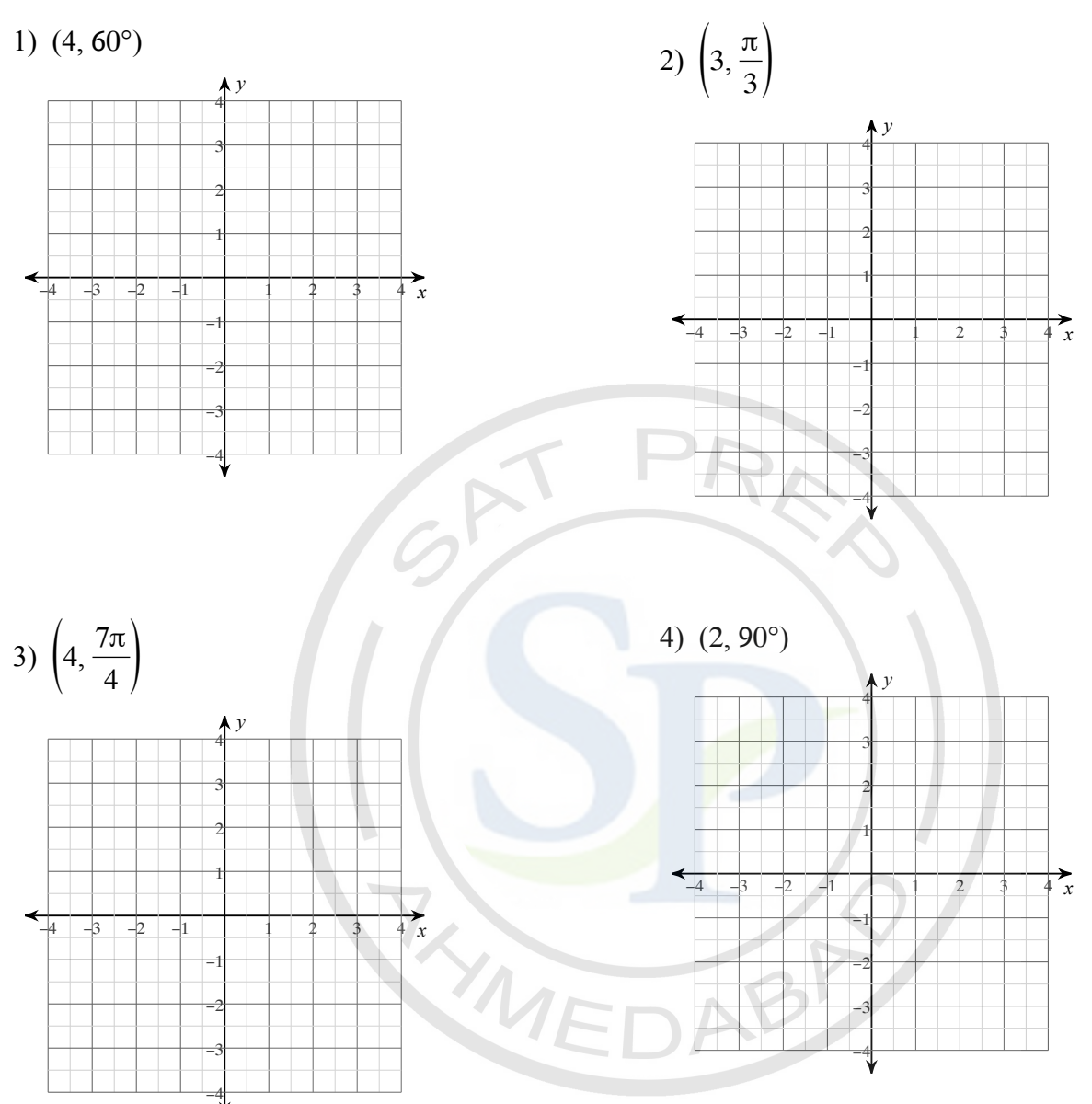

## Convert each pair of rectangular coordinates to polar coordinates where  $r > 0$  and  $0 \le \theta < 2\pi$ .

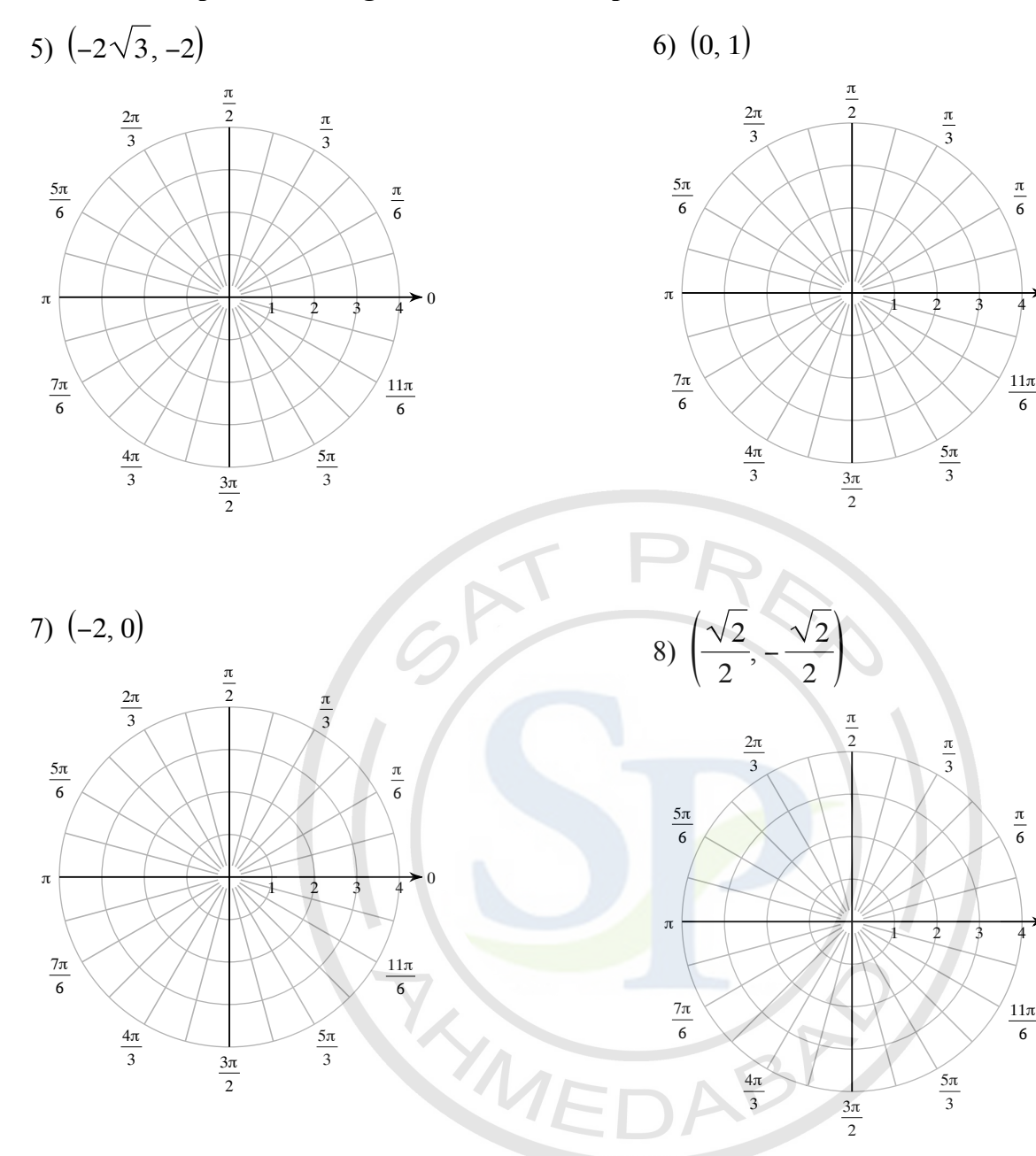

π 

 $\blacktriangleright$  0

π 

Answers to Assignment : Conversion of Co-ordinates cartesian to polar

1) 
$$
(2, 2\sqrt{3})
$$
  
\n2)  $\left(\frac{3}{2}, \frac{3\sqrt{3}}{2}\right)$   
\n3)  $(2\sqrt{2}, -2\sqrt{2})$   
\n4)  $(0, 2)$   
\n5)  $\left(4, \frac{7\pi}{6}\right)$   
\n6)  $\left(1, \frac{\pi}{2}\right)$   
\n7)  $(2, \pi)$   
\n8)  $\left(1, \frac{7\pi}{4}\right)$ 

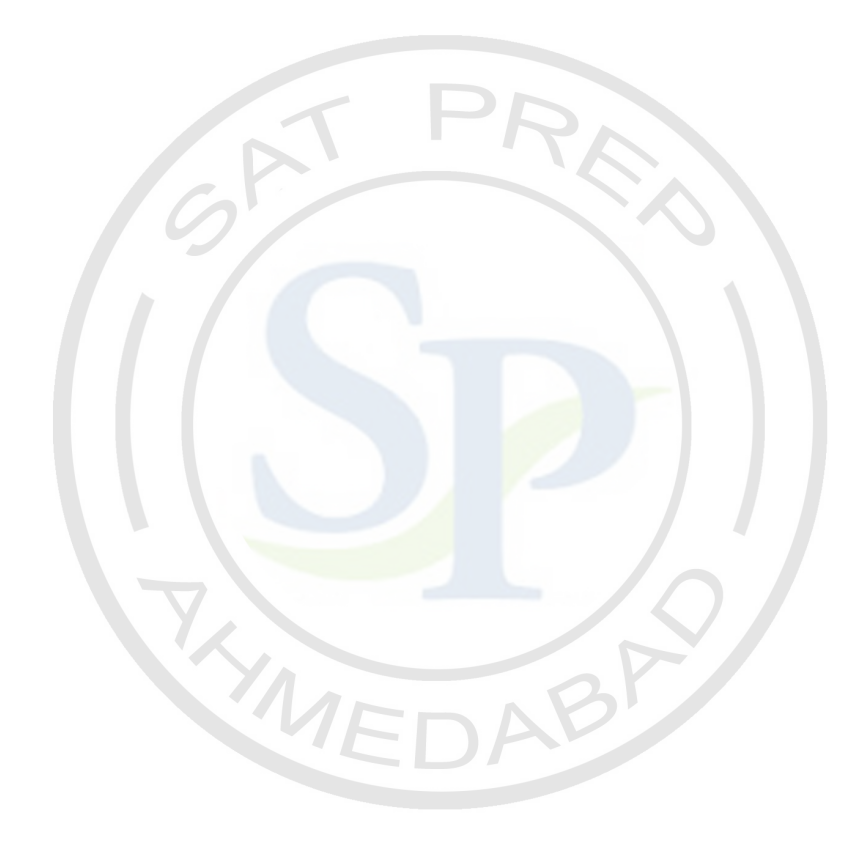